#### Wstęp do Informatyki dla Bioinformatyków

Wykład 5: Zliczanie i porządkowanie, Czyli o słownikach i zbiorach,

Bartek Wilczyński

16.11.2015

### Wyniki kolokwium I

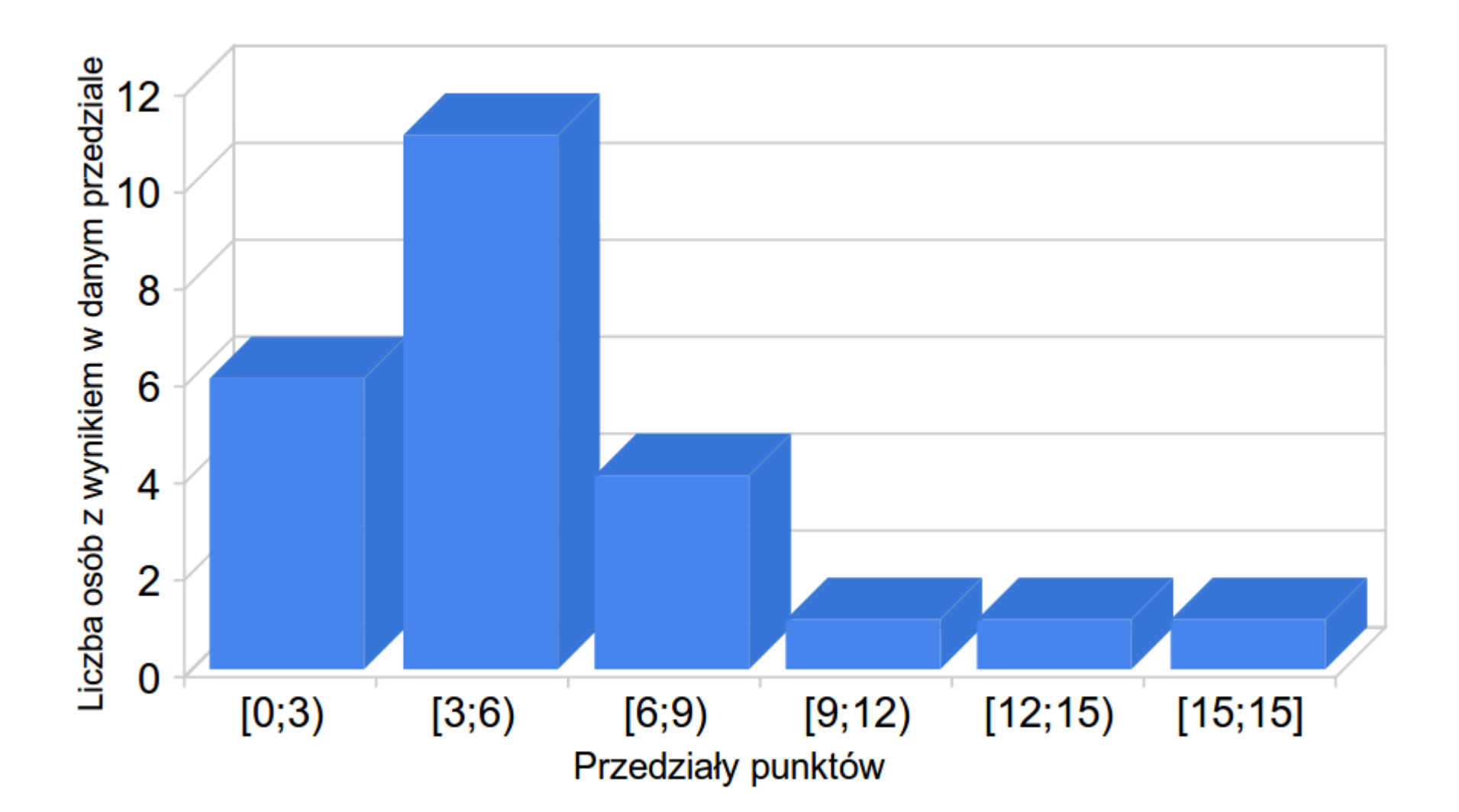

Z zeszłego roku...

### Wyniki kolokwium z tego roku

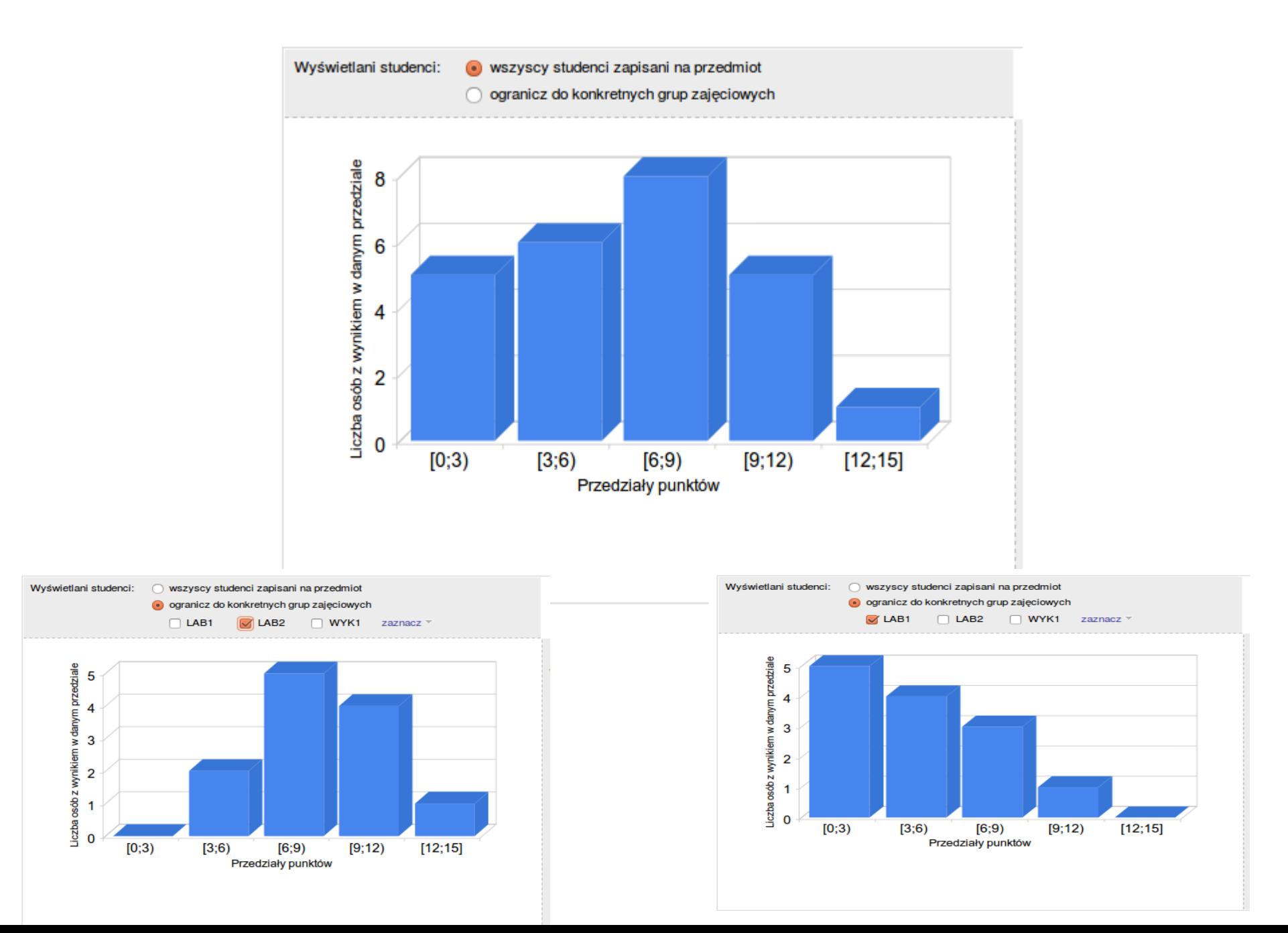

#### Zadanie rozgrzewkowe:

• Mamy plik tekstowy, policzmy ile razy występuje w nim każde słowo.

```
def count words(file):
    """counts words in a file"""
    lns=[ln.strip().split() for ln in file]
   words = []counts=[]for line in lns:
        for word in line:
            if word not in words: # new word =>counts=1
                words.append(word)
                counts.append(1)else: #existing word
                i=words.index(word) #find it
                counts[i]+=1 #increase the counter
    return zip(words, counts)
```
# Czy nie możnaby prościej?

- Często napotykamy na różne warianty problemu zliczania elementów
- Kiedy z góry nie można określić jakie elementy wystąpią w zliczaniu, albo gdy przestrzeń możliwych wartośći jest duża, trzeba takie dane składować w sposób dynamiczny, dostosowany do zmiennych danych
- Listy są bardzo nieefektywnym sposobem przechowywania takich zliczeń

# Uogólnijmy nasz problem...

- Mamy do czynienia z sytuacją w której potrzebujemy **przechowywać** i **modyfikować** pewnego rodzaju **wartości** powiązane z **rozróżnialnymi** wartościami kluczowymi ("**kluczami**")
- W przypadku zliczania, kluczami są słowa a wartościami liczby wystąpień; W książce telefonicznej kluczami są nazwiska a wartościami są numery telefonów, itp.
- Taką strukturę danych nazwiemy słownikiem

## Słowniki w pythonie

• Możemy tworzyć słowniki przy użyciu nawiasów klamrowych i dwukropków

```
In [2]: d= { "ala" : 1234, "ela" : 4321}
In [3]: d["ala"]
Out[3]: 1234In [4]: d["ula"]
                                          Traceback (most recent call last)
KeyError
/home/bartek/<ipython-input-4-a534db8d13b8> in <module>()
--- 2 1 d["ula"]KeyError: 'ula'
In [5]: ||
```
## Sprawdzanie i modyfikacja wartości

- Możemy odwoływać się do wartości tak jak w listach, z tym że zamiast indeksu używamy klucza
- Możemy sprawdzać obecność klucza konstrukcją "in"

```
In [5]: "ula" in d
Out[5]: False
In [6]: d['ula"] = 5678In [7]: "ula" in d
Out[7]: TrueIn [8]: d["ula"]
Out[8]: 5678In [9]: d["ula"]+=1
In [10]: d["ula"]
Out[10]: 5679
```
## Słowniki umożliwiają też iterację

- Dla słownika d możemy przeglądać jego
	- klucze,
	- wartości,
	- pary (klucz,wartość)

```
In [14]: for x in d:
    print x,
   . . . . .
ula ela ala
In [15]: for x in d.values():
    print x,
   . . . . .
5679 4321 1234
In [16]: for x in d.items():
   \ldots: print x,
  ula', 5679) ('ela', 4321) ('ala', 1234)
```
#### Inne operacje na słownikach

In [26]: d=dict([('ula', 5679),('ela', 4321),('ala', 1234)])

```
In [27]: dOut[27]: {'ala': 1234, 'ela': 4321, 'ula': 5679}
In [28]: d.update({"ala":2345,"Hala":997})
In [29]: dOut[29]: {'Hala': 997, 'ala': 2345, 'ela': 4321, 'ula': 5679}
In [30]: del d["ula"]In [31]: dOut[31]: {'Hala': 997, 'ala': 2345, 'ela': 4321}
In [32]: d.clear()
In [33]: d
Out[33]: {}
```
### Czasem nie musimy zliczać...

- Jeśli interesuje nas tylko wyliczenie elementów, np. słów występujących w tekście, możemy użyć zbiorów
- Zbiory tworzy się łatwo z list z powtórzeniami:  $-$  z=set([1, 2, 3, 1, 4])  $\rightarrow$  set([1,2,3,4])
- Można wykonywać operacje na zbiorach:
	- $z1 \mid z2 \rightarrow$  suma,
	- $z1 \& z2 \rightarrow \text{przecie}$ cie
	- $z1 z2 \rightarrow$  różnica
	- $z1 \wedge z2 \rightarrow$  różnica symetryczna (xor)

#### Możemy też używać operacji na zbiorach w postaci przypisania

```
In [55]: s="ala ela ula ala ula hela".split()
In [56]: z=set(s)
In [57]: z
Out[57]: set(['ula', 'ela', 'hela', 'ala'])
In [58]: z |=set(["ula","lila"])
In [59]: z
Out[59]: set(['ela', 'hela', 'lila', 'ula', 'ala'])
In [60]: z-=set(["hela","lala"])
In [61]: z
Out[61]: set(['ela', 'lila', 'ula', 'ala'])
```
#### Nasze zadanie jeszcze raz:

def count words(file): """count words in a file"""  $Ins=[ln.strip().split() for ln in file]$ word counts={} for line in lns: for word in line: if word not in word counts: word counts  $word$ ]=1 else: word counts  $[word]+=1$ return word\_counts.items()

## Przydatny moduł collections

- Ciekawe wersje słowników
	- collections.Counter
	- collections.OrderedDict
	- collections.defaultdict

#### Zliczanie z collections.Counter

def count words(file): import collections  $Ins=[ln.strip().split() for ln in file]$ word\_counts=collections.Counter() for line in lns: for word in line: word\_counts[word]+=1 return word counts.items()

Zliczanie z collections.defaultdict $\left|\det\right|$  count\_words\_in\_lines(file): import collections  $Ins=[ln.strip().split() for ln in file]$ word\_counts=collections.defaultdict(list) for  $i$ , line in enumerate(lns): for word in line:  $word_counts[word].append(i)$ return word\_counts.items()

In  $[95]$ : count\_words\_in\_lines(s) Out[95]: [('ula', [0, 1]), ('ela', [0]), ('hela', [1]), ('ala', [0, 1])]